## Von der Idee zur Datenbank

Mit einfachen Mitteln von einer Problemstellung zu einer Datenbank und anschließender Verarbeitung der Daten.

# Modellierungswerkzeug **Bee ‐Up**

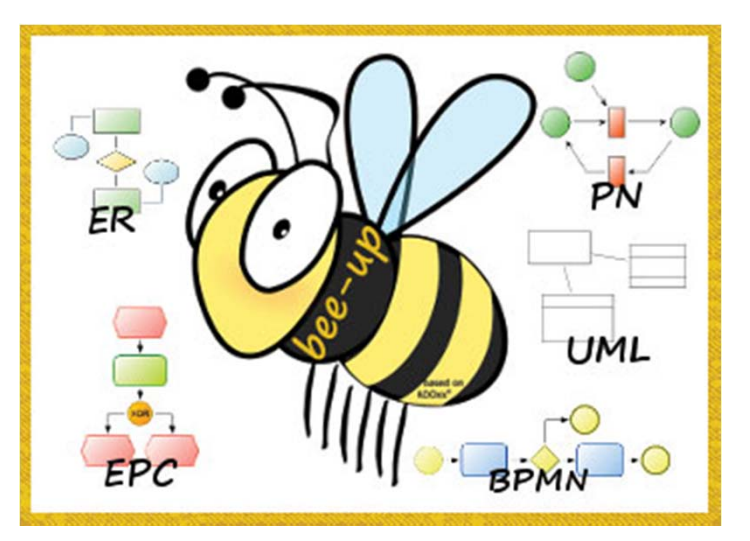

#### http://austria.omilab.org/psm/content/bee ‐up/info

Bee‐Up is an ADOxx‐based hybrid modelling tool, encompassing five different modelling languages:

> **B**PMN ‐ Business Process Model and Notation**E**PC ‐ Event‐driven Process Chains**E** R ‐ Entity Relationship Diagrams **U**ML ‐ Unified Modeling Language **P**etri Nets

### Datenbanksystem

MySQ

• MySQL 5.5

• AdministrationsoberflächephpMyAdmin

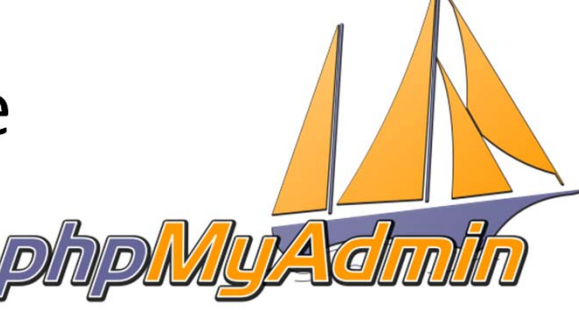

 $\blacksquare$ 

# Webserver

A OWERED

BY

• Apache 2.4

• auf Ubuntu Linux Server

• PHP Version 5.5

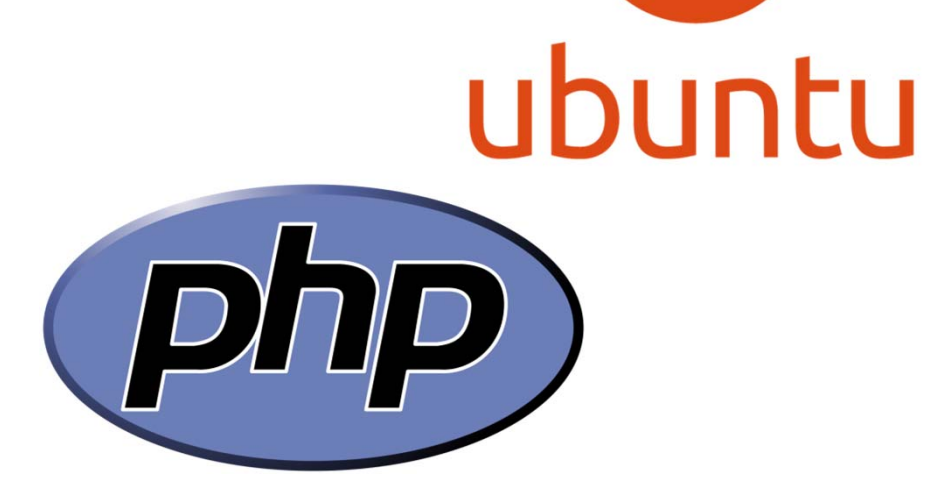

#### Aufgabenstellung: Einfache Kunden‐/Artikel‐/Bestellungsverwaltung

Wir haben in unserem kleinen Handelsunternehmen Kunden. Von diesen haben wir gespeichert: Vorname, Nachname, Straße, Hausnummer, Postleitzahl, Ort, Land und die E‐Mail Adresse. Jeder Kunde hat auch eine eindeutige Kundenummer.

Weiters gibt es eine Reihe von Artikeln zum Verkauf. Folge Informationen sind bei den Artikeln hinterlegt: Bezeichnung, Beschreibung, Preis und ein Foto des Artikels (in Form einer Bilddatei). Die Artikel sollen eine eindeutige Artikelnummer haben.

Um die Bestellungen der Kunden zu speichern, haben wir folgende Informationen: eine eindeutige Bestellnummer, das Bestelldatum, das (voraussichtliche) Lieferdatum und ob der Kunde bereits diese Bestellung bezahlt hat.

Eine Bestellung kann beliebig viele Artikel enthalten.

Ein Kunde kann zwar mehrere Bestellungen aufgeben, aber pro Bestellung gibt es nur einen Kunden.

#### Filtern der notwendigen Informationen

Wir haben in unserem kleinen Handelsunternehmen Kunden. Von diesen haben wir gespeichert: Vorname, Nachname, Straße, Hausnummer, Postleitzahl, Ort, Land und die E‐Mail Adresse. Jeder Kunde hat auch eine eindeutige Kundenummer.

Weiters gibt es eine Reihe von Artikeln zum Verkauf. Folge Informationen sind bei den Artikeln hinterlegt: Bezeichnung, Beschreibung, Preis und ein Foto des Artikels (in Form einer Bilddatei). Die Artikel sollen eine eindeutige Artikelnummer haben.

Um die Bestellungen der Kunden zu speichern, haben wir folgende Informationen: eine eindeutige Bestellnummer, das Bestelldatum, das (voraussichtliche) Lieferdatum und ob der Kunde bereits diese Bestellung bezahlt hat.

Eine Bestellung kann beliebig viele Artikel enthalten.

Ein Kunde kann zwar mehrere Bestellungen aufgeben, aber pro Bestellung gibt es nur einen Kunden.

# Modellierung in Bee ‐Up

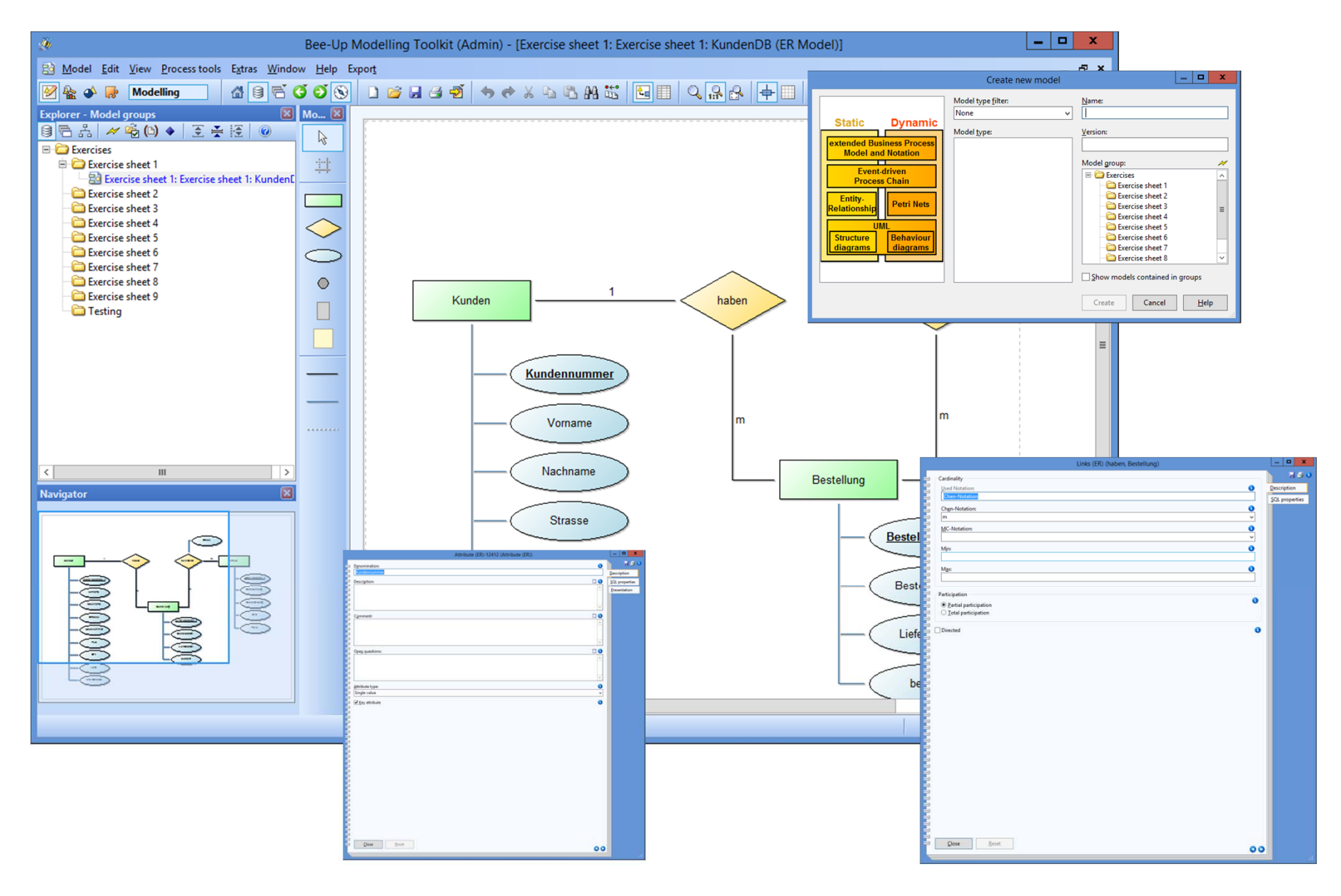

### Fertiges ER‐Modell

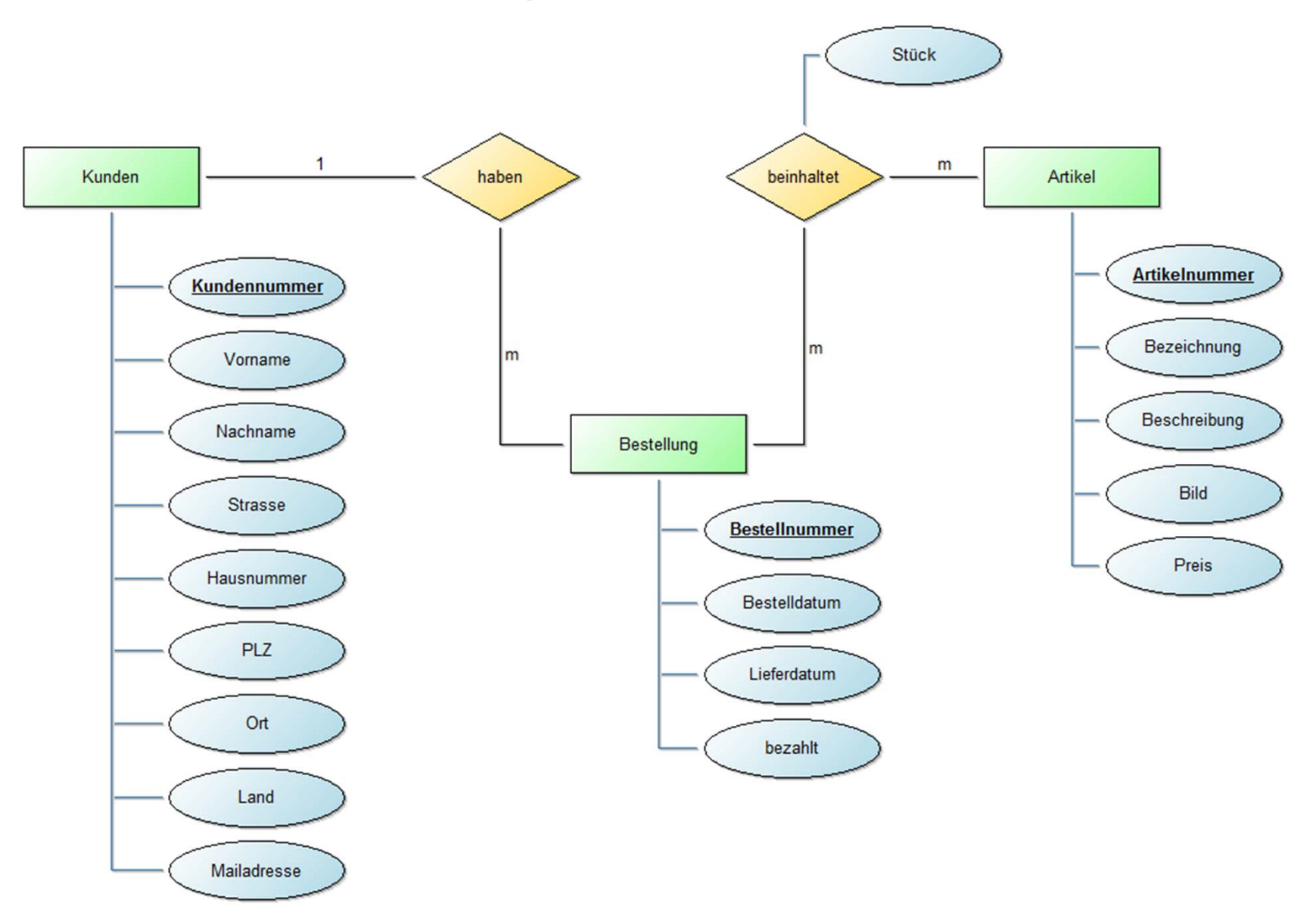

# Relationenmodell und Datentypen

#### KUNDEN

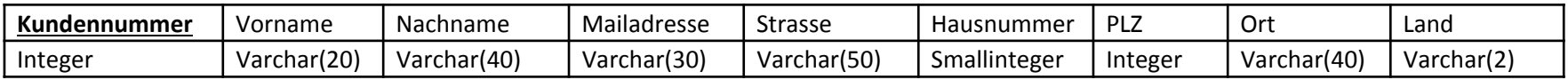

#### ARTIKEL

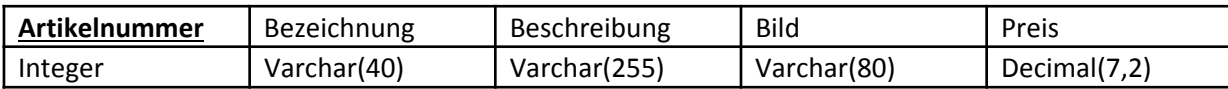

#### BESTELLUNG

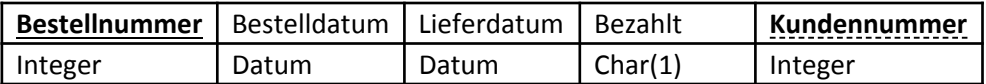

#### **BEINHALTET**

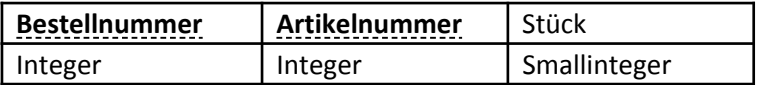

## SQL‐Code generieren

‐‐ First the relations are processed, because they influence the tables of the entities.

‐‐ Table for Relation (ER): beinhaltet CREATE TABLE beinhaltet ( Artikelnummer INT NOT NULL, Bestellnummer INT NOT NULL, Stück SMALLINT, CONSTRAINT pk\_beinhaltet PRIMARY KEY (Artikelnummer,Bestellnummer) );

‐‐ Then associative entities are processed into tables.

‐‐ Afterwards the tables for the entities are created.

 $\mathsf{CONSTRAINT}$  pk\_Artikel PRIMARY KEY (Artikelnummer) CREATE TABLE Artikel ( Artikelnummer INT NOT NULL, Bezeichnung VARCHAR(40) NOT NULL, Beschreibung VARCHAR(255), Preis NUMERIC(7, 2), Bild VARCHAR(80), );

> CREATE TABLE Artikel ( Artikelnummer INT NOT NULL, Bezeichnung VARCHAR(40) NOT NULL, Beschreibung VARCHAR(255), Preis NUMERIC(7, 2), Bild VARCHAR(80), CONSTRAINT pk\_Artikel PRIMARY KEY (Artikelnummer)

for Entity (ER): Artikel

);

Table

‐‐ Foreign keys constraints are added last to ensure the columns already exist.

‐‐ Foreign keys for beinhaltet due to primary keys referencing other tables ALTER TABLE beinhaltet ADD CONSTRAINT fk\_beinhaltet\_Artikel FOREIGN KEY (Artikelnummer) REFERENCES Artikel(Artikelnummer);

ALTER TABLE beinhaltet ADD CONSTRAINT fk\_beinhaltet\_Bestellung FOREIGN KEY (Bestellnummer) REFERENCES Bestellung(Bestellnummer);

‐‐ Foreign keys for Bestellung, because it encompasses haben ALTER TABLE Bestellung ADD CONSTRAINT fk\_Bestellung\_Kunden FOREIGN KEY (Kundennummer) REFERENCES Kunden(Kundennummer);

# Anlegen der Datenbank

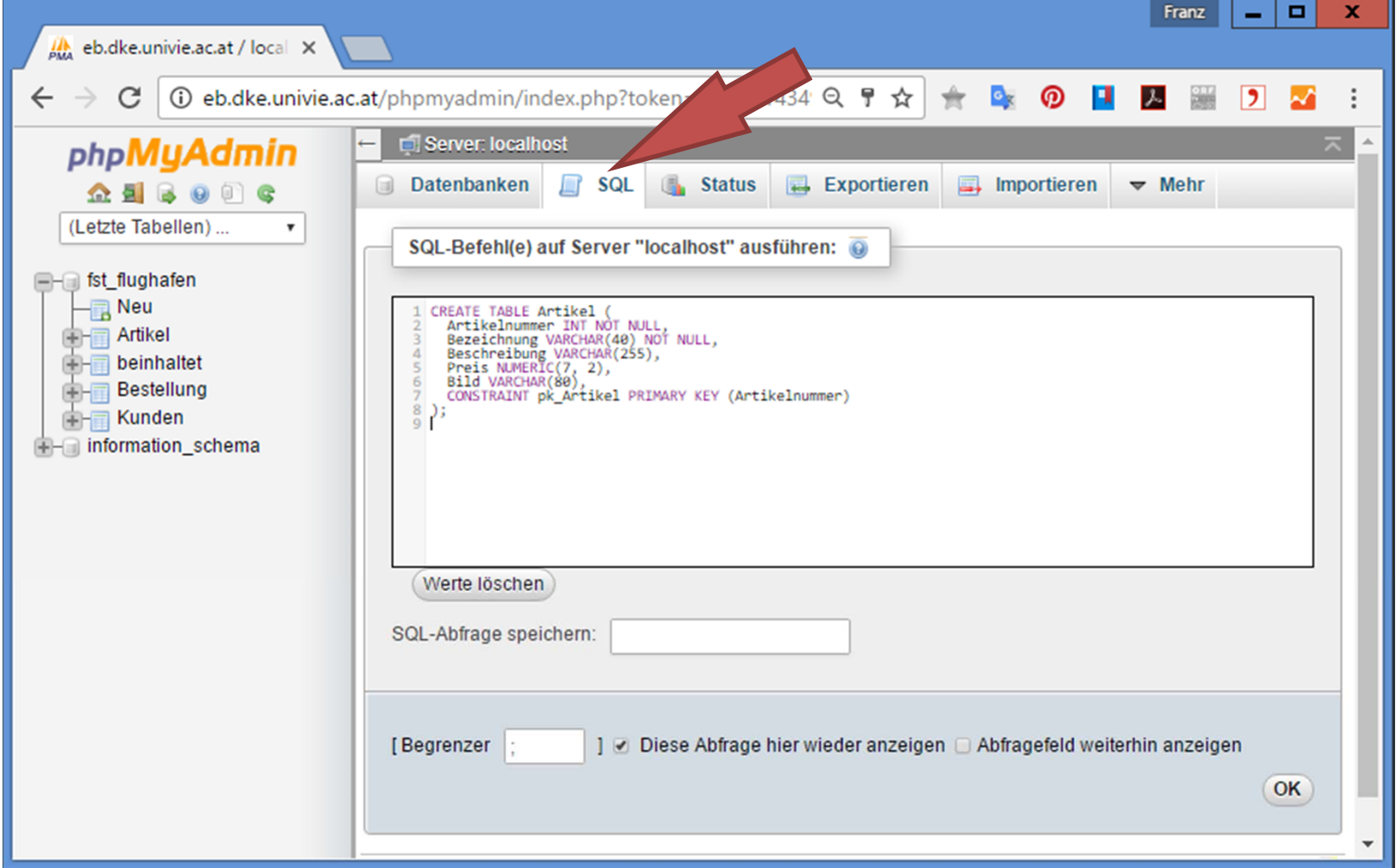

# Struktur der Datenbank in MySQL

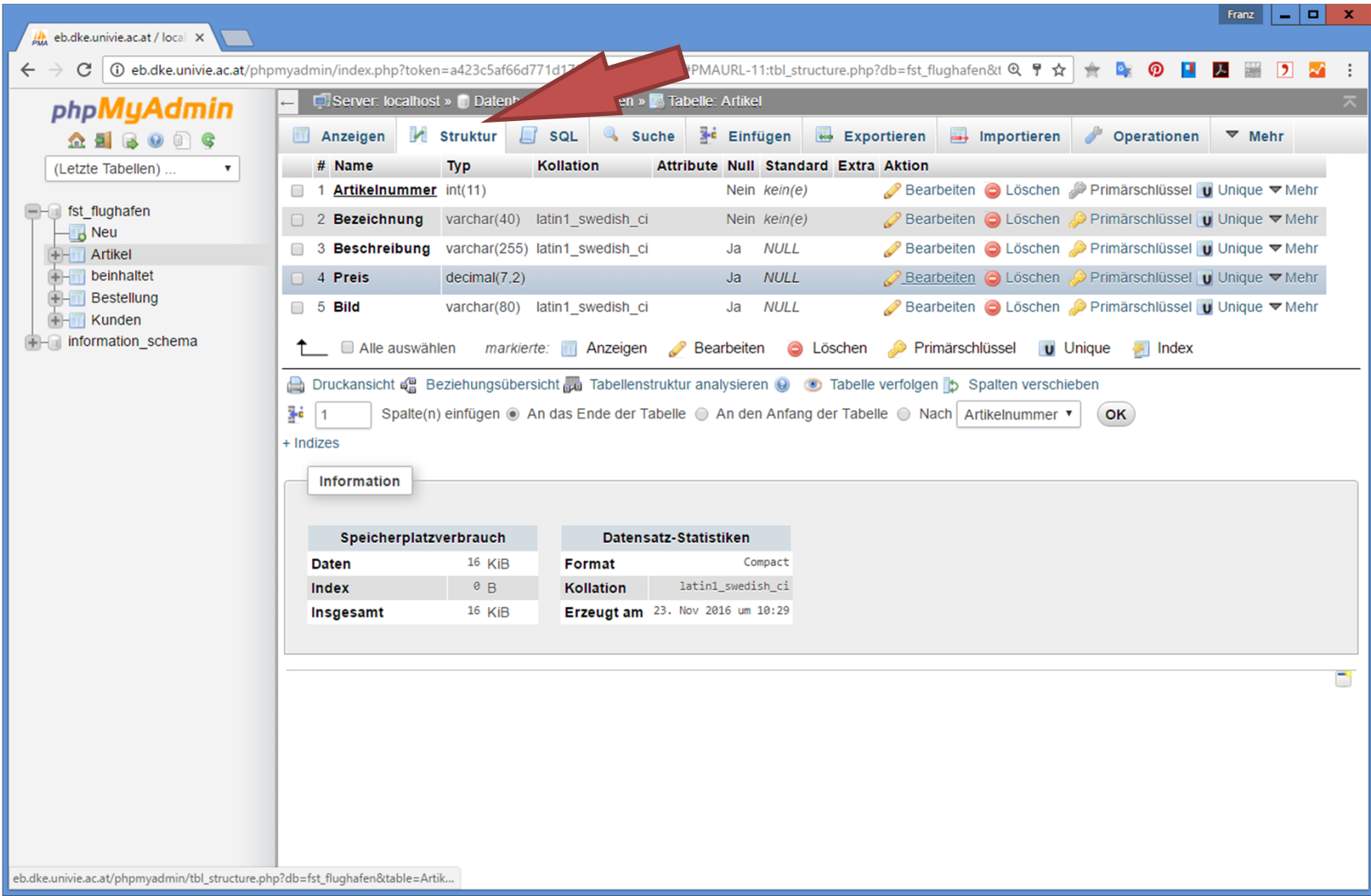

## Einfügen von Daten

‐‐ Daten für Tabelle `Artikel`

INSERT INTO `Artikel` (`Artikelnummer`, `Bezeichnung`, `Beschreibung`, `Preis`, `Bild`) VALUES

(1, 'Teller', 'Durchmesser 30 cm', 12.00, 'teller.jpg'),

(2, 'Tasse', 'Kaffeetasse mit Unterteller', 8.00, 'tasse.jpg'),

(3, 'Gabel', 'Silber mit drei Zinken', 2.00, 'gabel.jpg'),

(4, 'Löffel', 'Silber', 2.00, 'loeffel.jpg'),

 $(5, 1)$  Autilia become no 25 cm and dependent  $25$  cm  $^{-1}$ INSERT INTO `Artikel` (`Artikelnummer`, `Bezeichnung`, `Beschreibung`, `Preis`,

`Bild`) VALUES

(1, 'Teller', 'Durchmesser 30 cm', 12.00, 'teller.jpg'), l*ư*ː,

 $\overline{\phantom{a}}$ (2, 'Tasse', 'Kaffeetasse mit Unterteller', 8.00, 'tasse.jpg'),

(3, 'Gabel', 'Silber mit drei Zinken', 2.00, 'gabel.jpg'),  $\frac{1}{\sqrt{2}}$  'must extract the must extract of  $\frac{1}{\sqrt{2}}$ 

(4, 'Löffel', 'Silber', 2.00, 'loeffel.jpg'),

(5, 'Suppenteller', 'Teller tief, Durchmesser 25 cm', 9.00, 'suppe.jpg'),

(6, 'Messer', 'Silber', 2.00, 'messer.jpg'); |s (1, 2016)<br>Санталистика (1, 2016)<br>Санталист — Мари Санталист — Мари Санталист — Мари Санталист — Мари Санталист — Мари Санталист — Мари Сантали

> (2, '2016‐11‐12', '2016‐11‐14', 'J', 2), (3, '2016‐11‐07', '2016‐11‐24', 'N', 2), (4, '2016‐11‐21', '2016‐11‐30', 'N', 3), (5, '2016‐11‐01', '2016‐11‐05', 'J', 1),

(6, '2016‐11‐02', '2016‐11‐07', 'J', 2);

‐‐ Daten für Tabelle `beinhaltet`

INSERT INTO `beinhaltet` (`Artikelnummer`, `Bestellnummer`, `Stück`) VALUES  $(1, 3, 6), (1, 4, 6), (2, 1, 6), (2, 2, 7), (3, 3, 4), (4, 4, 4), (5, 1, 6), (5, 2, 2), (5, 6, 4), (6, 1, 8), (6, 3, 3), (6, 4, 5)$ ;

### Daten in der Datenbank

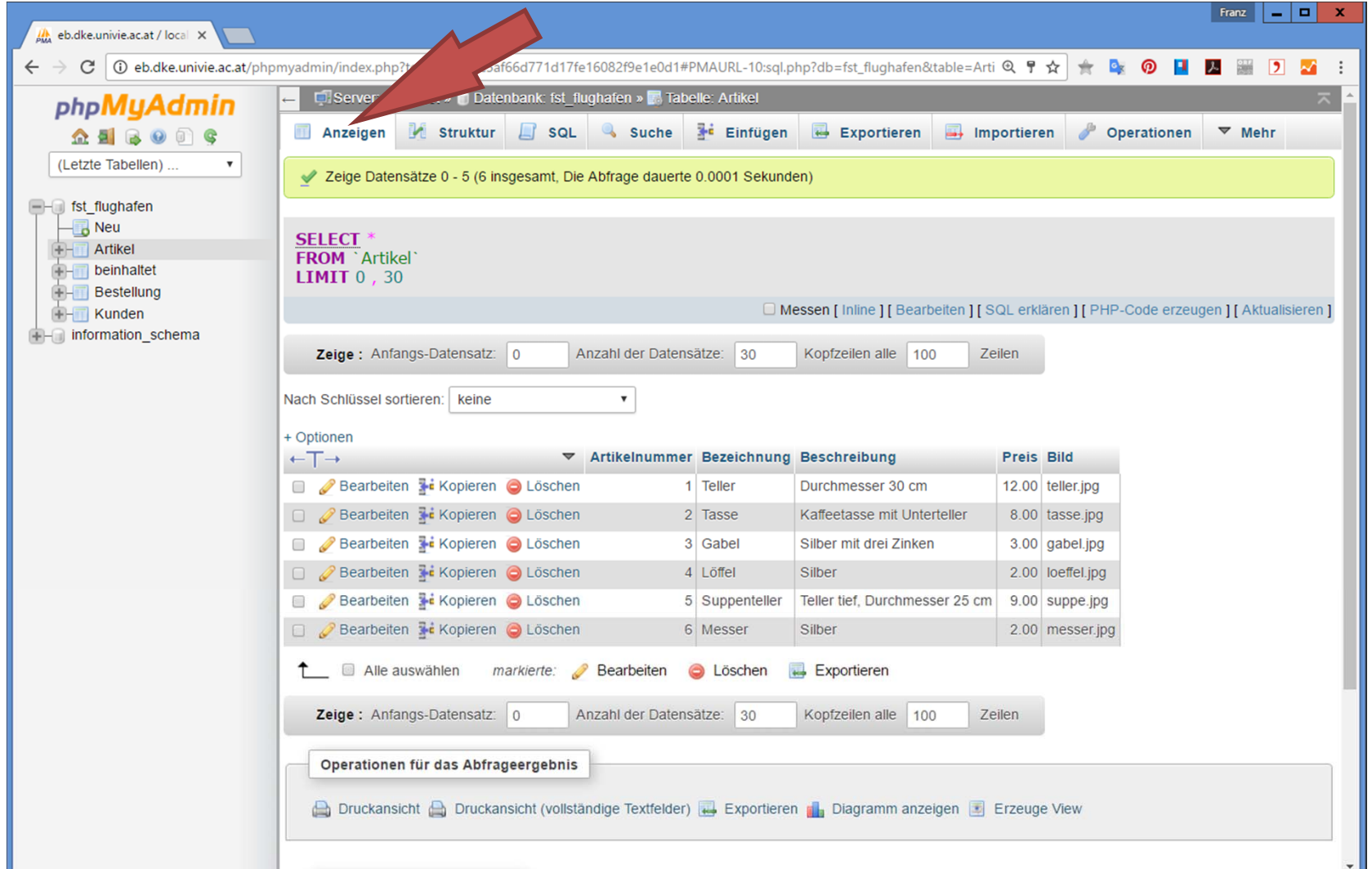

## Daten direkt eingeben

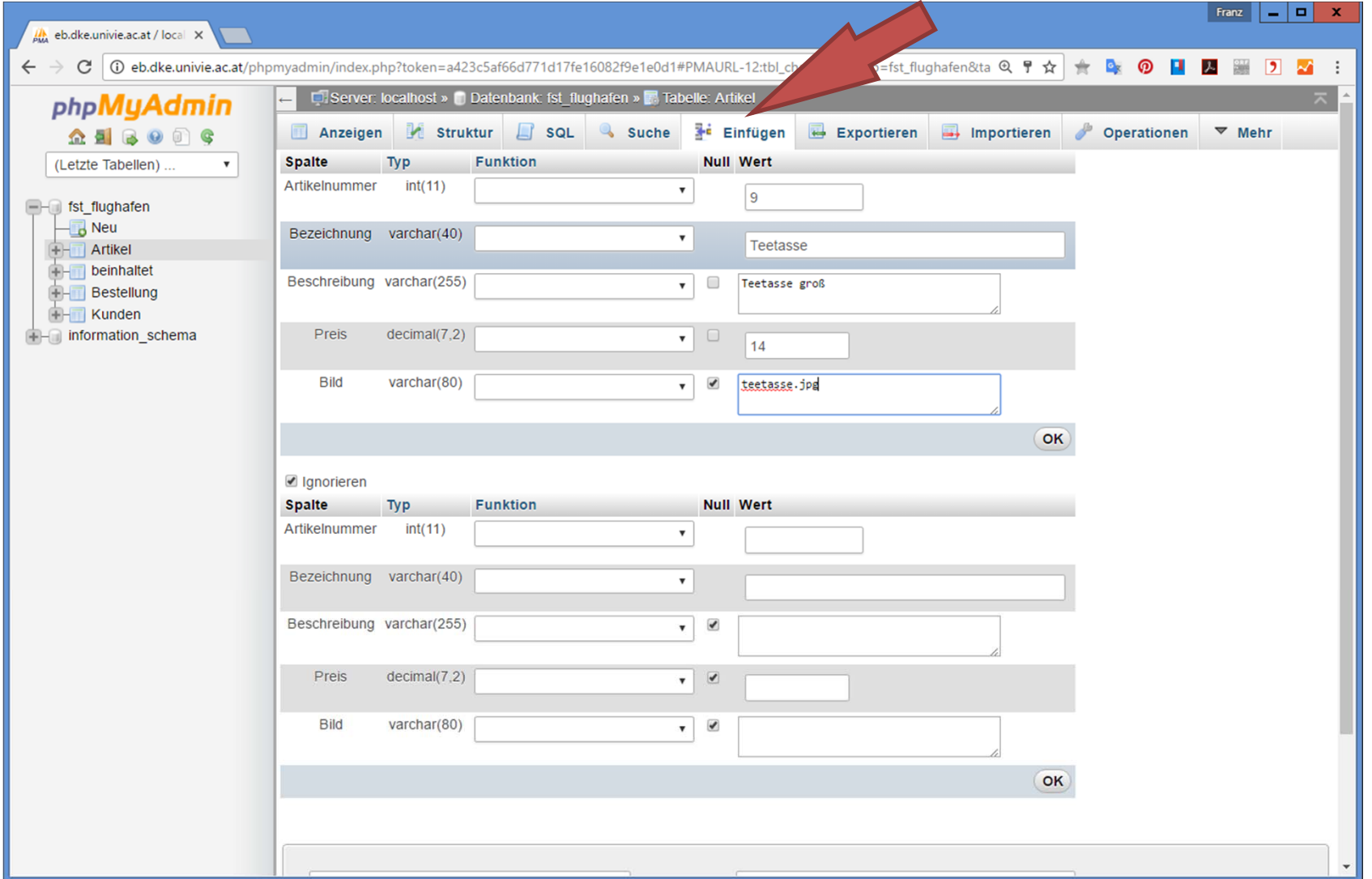

### Daten ändern

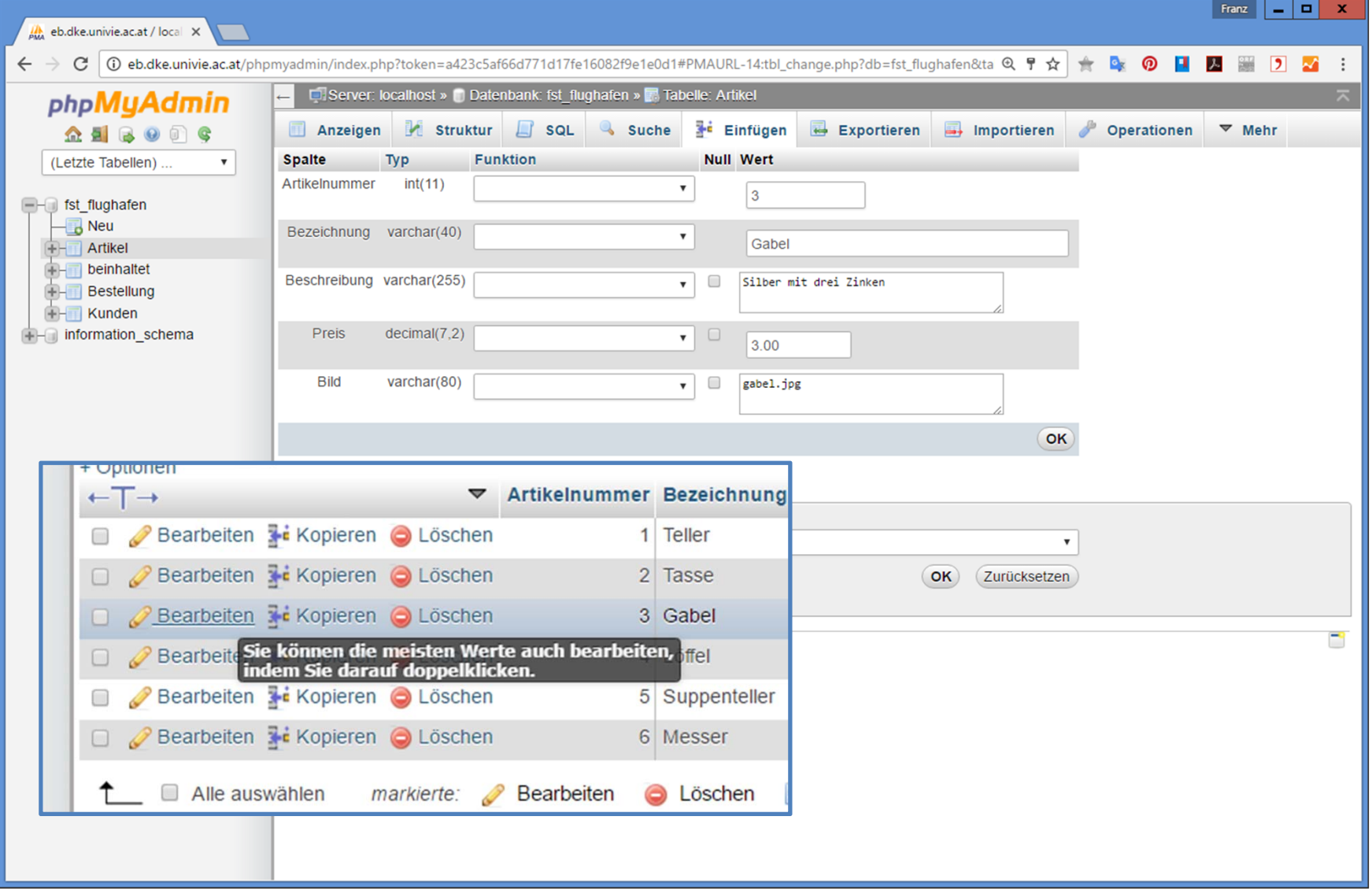

# Abfragen von Daten

SELECT \* FROM Artikel, Bestellung, Kunden, beinhaltet WHERE Artikel.Artikelnummer <sup>=</sup> beinhaltet.Artikelnummer AND beinhaltet.Bestellnummer <sup>=</sup> Bestellung.Bestellnummer AND Kunden.Kundennummer <sup>=</sup> Bestellung.Kundennummer

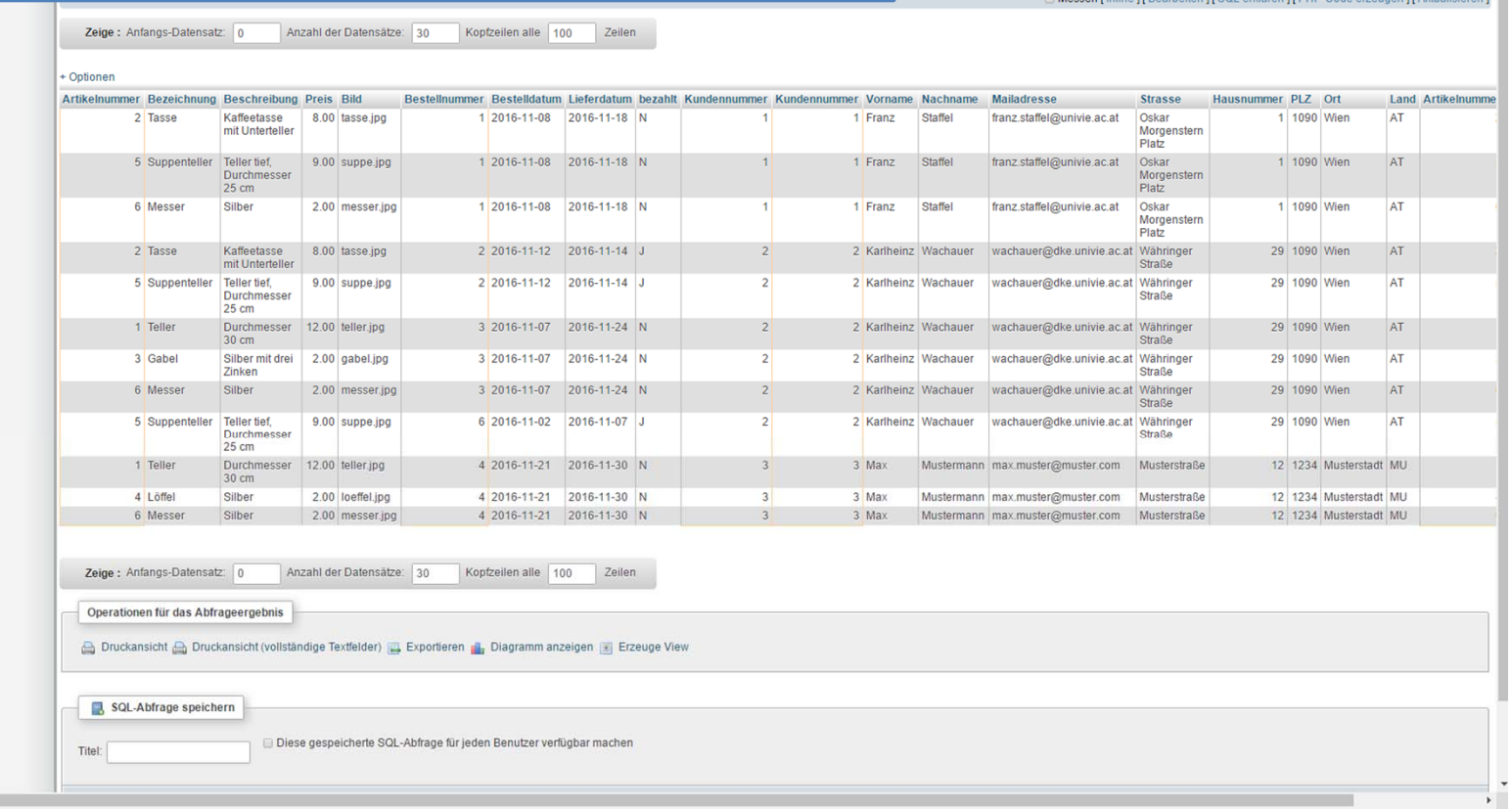

Designer

# Abfragen von Daten

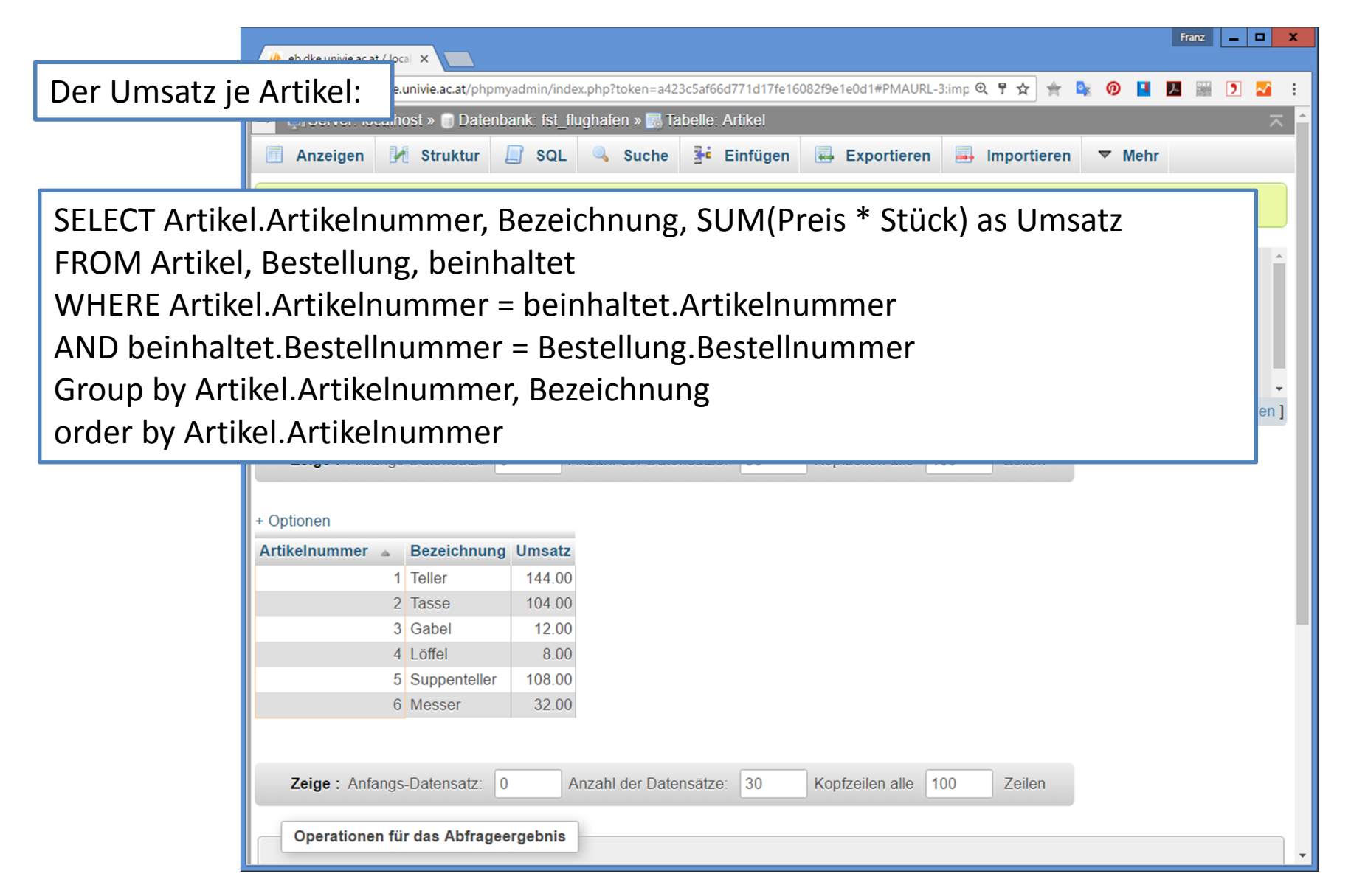

#### Daten exportieren

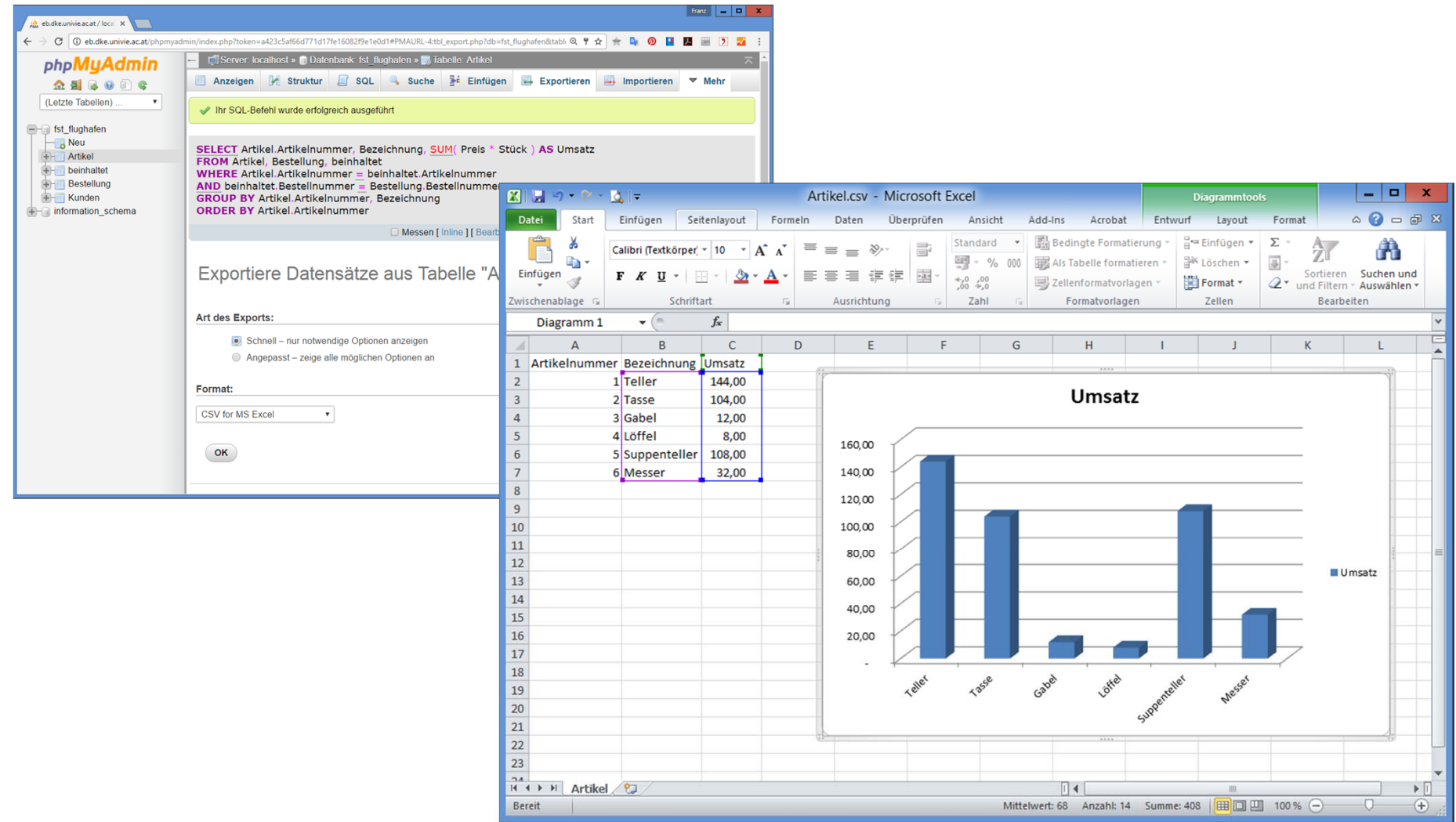

# Daten mittels PHP abfragen

#### <?php include 'database.php';

\$sql <sup>=</sup> "SELECT Artikel.Artikelnummer, Bezeichnung, SUM(Preis \* Stück) as Umsatz\n"

- . "FROM Artikel, Bestellung, beinhaltet\n"
- . "WHERE Artikel.Artikelnummer <sup>=</sup> beinhaltet.Artikelnummer\n"
- . "AND beinhaltet.Bestellnummer <sup>=</sup> Bestellung.Bestellnummer\n"
- . "Group by Artikel.Artikelnummer, Bezeichnung\n"
- . "order by Artikel.Artikelnummer";

```
$result = mysqli_query( $dbconn, $sql );
```

```
while ($zeile = mysqli_fetch_object($result))
             echo $zeile‐>Artikelnummer;
             echo " ‐ ";
             echo $zeile‐>Bezeichnung;
             echo " ‐ ";
             echo number_format($zeile‐>Umsatz,2);
             echo "<br>";
```

```
}
```
{

```
mysqli_close($dbconn);
?>
```
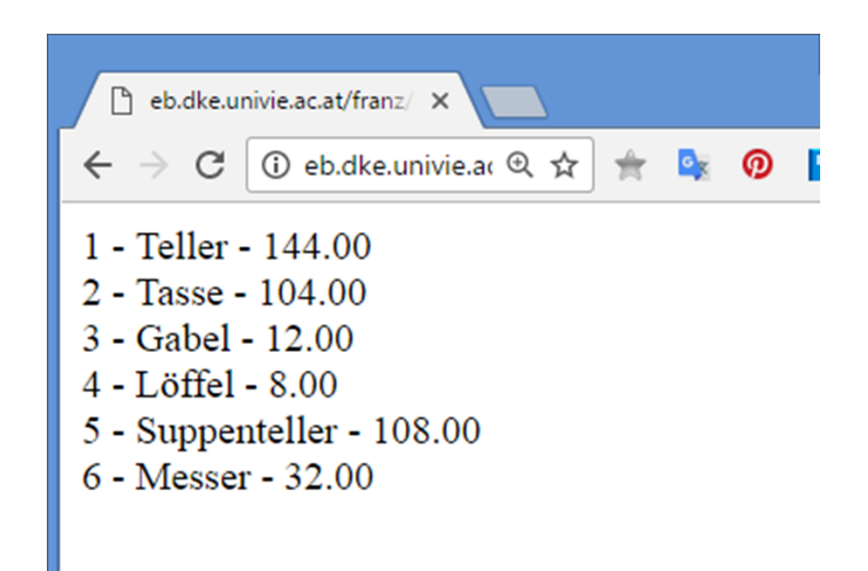

# Ausgabe formatiert mit HTML/CSS

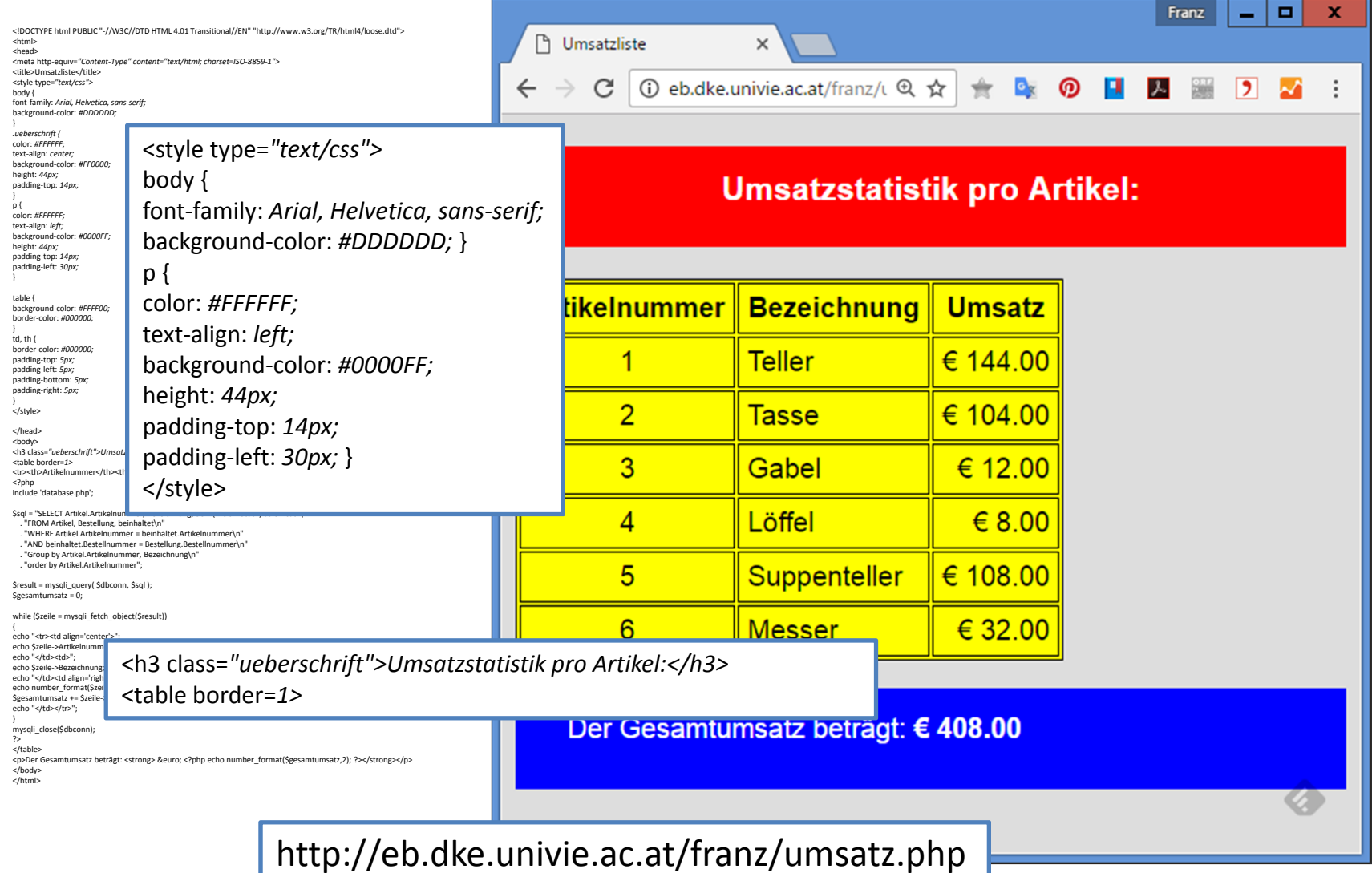